# **The UCSC Genome Browser database: 2015 update**

Kate R. Rosenbloom<sup>1,\*</sup>, Joel Armstrong<sup>1</sup>, Galt P. Barber<sup>1</sup>, Jonathan Casper<sup>1</sup>, Hiram Clawson<sup>1</sup>, Mark Diekhans<sup>1</sup>, Timothy R. Dreszer<sup>1</sup>, Pauline A. Fujita<sup>1</sup>, Luvina Guruvadoo<sup>1</sup>, Maximilian Haeussler<sup>1</sup>, Rachel A. Harte<sup>1</sup>, Steve Heitner<sup>1</sup>, Glenn Hickey<sup>1</sup>, Angie S. Hinrichs<sup>1</sup>, Robert Hubley<sup>2</sup>, Donna Karolchik<sup>1</sup>, Katrina Learned<sup>1</sup>, Brian T. Lee<sup>1</sup>, Chin H. Li<sup>1</sup>, Karen H. Miga<sup>1</sup>, Ngan Nguyen<sup>1</sup>, Benedict Paten<sup>1</sup>, Brian J. Raney<sup>1</sup>, Arian F. A. Smit<sup>2</sup>, Matthew L. Speir<sup>1</sup>, Ann S. Zweig<sup>1</sup>, David Haussler<sup>1,3</sup>, Robert M. Kuhn<sup>1</sup> and W. James Kent<sup>1</sup>

1Center for Biomolecular Science and Engineering, CBSE, UC Santa Cruz, 1156 High Street, Santa Cruz, CA 95064, USA, <sup>2</sup>Institute for Systems Biology, Seattle, WA 98109, USA and <sup>3</sup>Howard Hughes Medical Institute, UCSC, Santa Cruz, CA 95064, USA

Received September 18, 2014; Revised October 30, 2014; Accepted October 31, 2014

# **ABSTRACT**

**Launched in 2001 to showcase the draft human genome assembly, the UCSC Genome Browser database [\(http://genome.ucsc.edu\)](http://genome.ucsc.edu) and associated tools continue to grow, providing a comprehensive resource of genome assemblies and annotations to scientists and students worldwide. Highlights of the past year include the release of a browser for the first new human genome reference assembly in 4 years in December 2013 (GRCh38, UCSC hg38), a watershed comparative genomics annotation (100 species multiple alignment and conservation) and a novel distribution mechanism for the browser (GBiB: Genome Browser in a Box). We created browsers for new species (Chinese hamster, elephant shark, minke whale), 'mined the web' for DNA sequences and expanded the browser display with stacked color graphs and region highlighting. As our user community increasingly adopts the UCSC track hub and assembly hub representations for sharing large-scale genomic annotation data sets and genome sequencing projects, our menu of public data hubs has tripled.**

# **INTRODUCTION**

The UCSC Genome Browser database [\(1,2\)](#page-9-0) is a large collection of genome assemblies and annotations for vertebrate and selected model organisms that has been under active development since 2000. At present, the database contains 160 genome assemblies representing 91 species.

Accompanying the genomes are details of the sequencing and assembly, gene models from RefSeq [\(3,4\)](#page-9-0), GEN-CODE [\(5\)](#page-9-0), Ensembl  $(6,7)$  and UCSC  $(8)$ , transcription evidence from GenBank [\(9\)](#page-9-0) and other sources, epigenetic and gene regulatory annotation including comprehensive data sets from the ENCODE project [\(10\)](#page-9-0), comparative genomics and evolutionary conservation annotation, repetitive element identification from RepeatMasker and other sources, biomedical annotations encompassing phenotype, literature and genome variants from dbSNP [\(11\)](#page-9-0), the 1000 Genomes project [\(12\)](#page-9-0) and other sources and comprehensive annotation of repetitive elements in the genome. Experimental data are available together with analysis and summary results and modeling efforts. Publications are linked to genomic regions via sequences and gene variants [\(13\)](#page-9-0). UCSC provides a portal for data from the Neanderthal and Denisova early hominid genome projects [\(14,15\)](#page-10-0). We host all data produced by the ENCODE Consortium during the first 11 years of the project when UCSC served as the Data Coordination Center [\(16\)](#page-10-0).

While the core function of the database is to support visualization via the Genome Browser, the UCSC bioinformatics group provides a diverse set of additional web-based and command-line tools to facilitate use of these data by a broad user community, ranging from college-level biology students to specialists in genetic, genomic and biomedical research. Notable bioinformatics tools developed at UCSC include the BLAT sequence alignment tool [\(17\)](#page-10-0) and the liftOver/chain/net inter-assembly genome coordinate converter  $(18)$ .

Here we share a brief overview of key features of the Genome Browser, cover in-depth new features of the browser database and software and indicate some future directions. We conclude with an addendum describing the

-<sup>C</sup> The Author(s) 2014. Published by Oxford University Press on behalf of Nucleic Acids Research.

<sup>\*</sup>To whom correspondence should be addressed. Tel: +1 831 459 1472; Fax: +1 831 459 1809; Email: kate@soe.ucsc.edu

This is an Open Access article distributed under the terms of the Creative Commons Attribution License (http://creativecommons.org/licenses/by/4.0/), which permits unrestricted reuse, distribution, and reproduction in any medium, provided the original work is properly cited.

process we use to create a new genome browser. Readers who are already familiar with the Genome Browser software and data may want to skip to the 'New Data in the Genome Browser' section.

# **KEY FEATURES OF THE BROWSER**

#### **Display and navigation**

The UCSC Genome Browser provides a full-featured and highly flexible display for genomic annotations via a highperformance dynamic web interface. All annotation data sets in the browser are formatted and configured for visual display at varying levels of resolution. The user interface allows zooming to genomic regions of arbitrary size, from whole chromosome to base-level view. A range of visibility modes, from detailed views to compact density graphs, provide customized viewing of multiple annotations in context. Annotation track menus, a configuration page, and a search tool are available to locate data of interest. Navigation to genomic regions of interest can be accomplished using a variety of location identifiers, including genome coordinates, gene names, chromosome band identifiers and dbSNP IDs. The main browser display can be configured with mouse actions that zoom in, pan across or highlight regions. Visibility and ordering of annotation tracks on the screen are configurable via mouse click and drag actions. Details about genes, SNPs and other annotation items are displayed on track detail pages. Track description pages explain display conventions, the methods used to create the annotation and applicable credits and references. A configured browser view, including any user data tracks, can be saved as a named 'session' for later reference and to share with collaborators.

#### **User data in the browser**

User data can be viewed together with annotations hosted at UCSC via a variety of mechanisms. A small annotation file can be uploaded and viewed in the browser as a 'custom track'. Larger files can be formatted to support remote access, using tools available at UCSC, so they can be viewed using the custom track mechanism. Collections of data sets can be organized with configuration and documentation as 'track data hubs', which can be viewed locally or shared [\(19\)](#page-10-0). A newer related feature, 'assembly hubs', allows use of UCSC Genome Browser technology to visualize a user-hosted genome assembly and annotations via remote access. Assembly hub developer instructions are available alongside those for track hubs at http://genome.ucsc. [edu/goldenPath/help/hgTrackHubHelp.html. UCSC makes](http://genome.ucsc.edu/goldenPath/help/hgTrackHubHelp.html) track and assembly hubs of general interest available to [users by adding them to the site's 'public hubs' menu \(http:](http://genome.ucsc.edu/cgi-bin/hgHubConnect) //genome.ucsc.edu/cgi-bin/hgHubConnect). If full data privacy or development of new visualizations is desired, a browser mirror or a Genome Browser in a Box (GBiB) instance can be installed (free for academic and other nonprofit use). User data loaded via these mechanisms are accessible to the UCSC Table Browser and other tools described below.

### **Other tools**

The UCSC Genome Browser website provides additional tools to access the database and complement the Genome Browser. The web-based Table Browser enables data mining of the Genome Browser database. Users can retrieve data from database tables, filter and intersect with other tables and obtain output in a variety of formats, including as a custom track in the browser. Output also can be directed to outside data analysis platforms such as Galaxy [\(20\)](#page-10-0), GenomeSpace and GREAT [\(21\)](#page-10-0).

The Variant Annotation Integrator (VAI) allows users to upload variants and see potential functional effects on user-selected transcript sets and regulatory data sets in the Genome Browser database (e.g. ENCODE, COSMIC or conserved elements). Users can upload variants in a variety of formats: dbSNP rs identifiers, VCF and pgSNP format and obtain output as HTML views or tab-separated text in Ensembl Variant Effect Predictor format [\(22\)](#page-10-0).

Other web-based tools include the Gene Sorter, Genome Graphs and Visigene. The popular 'liftOver' tool, which translates genomic coordinates of a data file between assemblies using the UCSC chain/net annotation, is available in both web and command-line forms. We also provide the widely used BLAT sequence alignment tool in both forms.

Tools for formatting data sets for hubs and other popular command-line tools from UCSC are available as prebuilt [binaries for Linux and Mac OSX \(http://hgdownload.soe.](http://hgdownload.soe.ucsc.edu/downloads.html#utilities_downloads) ucsc.edu/downloads.html#utilities downloads). The source code for all programs used at UCSC to build genome browsers is freely available for non-commercial use from [our downloads page as a zip file or via git \(http://genome.](http://genome.ucsc.edu/admin/git.html) ucsc.edu/admin/git.html). We have set up a secure online web store at <https://genome-store.ucsc.edu/> where GBiB, the Genome Browser binaries and source code, and the liftOver tool can be downloaded or purchased. For the convenience of our users we support mirror sites, including a European mirror [\(http://genome-euro.ucsc.edu\)](http://genome-euro.ucsc.edu) hosted by Bielefeld University in Germany.

# **NEW DATA IN THE GENOME BROWSER**

#### **New genome assemblies**

*Human genome.* The highlight of the year for the Genome Browser project was the release of a UCSC browser for the first new human genome assembly in 4 years. The December 2013 human genome assembly (GenBank GCA 000001405.15) is produced by the Genome Reference Consortium (NCBI, EMBL-EBI, Sanger Institute, and Washington University) and versioned GRCh38 [\(23,24\)](#page-10-0). To reduce user confusion going forward, UCSC has adopted the GRC version number, i.e. the UCSC identifier for this assembly is hg38, skipping ahead from the hg19 version number of the previous human assembly.

The new assembly includes many changes from the GRC, including several thousand corrected bases in both coding and non-coding regions, centromere sequence representation, updated mitochondrial reference sequence from MITOMAP and an extensive data set for sequence variation presented as alternate reference sequences. Several well-known variant regions in the human genome, such as

the immunoglobulin heavy chain locus (IGH), have been retiled to ensure the reference assembly provides haplotypic representation. Additionally, incorrectly assembled regions in the previous build (GRCh37/hg19) within 1q21, 10q11 and chromosome nine pericentromeric regions have been greatly improved and retiled through the new release. Overall, more than 100 assembly gaps have been closed or reduced with available data from other genome sequencing projects. These collective changes observed between the GRCh37/hg19 and the new reference assemblies are presented on the Genome Browser as the 'Hg19 Diff' mapping and sequencing track. The track annotation allows users to clearly differentiate new contigs from those repurposed to improve the assembly or modified to correct sequence errors. A more extensive listing of assembly updates can be [referenced directly through the GRC website \(http://www.](http://www.ncbi.nlm.nih.gov/projects/genome/assembly/grc/human/) ncbi.nlm.nih.gov/projects/genome/assembly/grc/human/).

In addition to sequence updates in the primary chromosome assemblies, GRCh38 includes a large number of alternative reference sequences. These 261 'alternate loci scaffolds' represent 178 human chromosomal regions that exhibit sufficient variability to prevent adequate representation by a single sequence (http://www.ncbi.nlm.nih. [gov/projects/genome/assembly/grc/human/\). For example,](http://www.ncbi.nlm.nih.gov/projects/genome/assembly/grc/human/) the human leukocyte receptor complex (LRC/KIR, located on 19q13.4), which comprises genes encoding natural killer receptors known to be highly variant in the human population, has the largest number of alternate sequence representations. The annotated alternate sequence assemblies can be accessed from the 'Sequences' link on the GRCh38 gateway page (http://genome.ucsc.edu/cgi[bin/hgTracks?db=hg38&chromInfoPage=\), enabling user](http://genome.ucsc.edu/cgi-bin/hgTracks?db=hg38&chromInfoPage=) alignments and custom track applications similar to the main chromosome assemblies.

One of the biggest innovations in the GRCh38 assembly is the replacement of megabase-sized gaps in human centromere regions with satellite sequence reference models. These models are generated using second-order Markov models of local ordering and frequency of repeat variants through an analysis of Sanger reads from the HuRef sequencing project  $(25)$ . In the absence of these sequences, roughly 3% of the human genome represented by alpha satellite DNA is often misassigned to sites in the reference assembly, inflating enrichment peak signals and accounting for current blacklisted regions (or regions typically masked for sequence-based analysis).

To accommodate next-generation sequencing read alignment pipelines, the GRCh38 assembly offers an analysis set in which several regions have been masked to improve read mapping. To avoid false mapping of reads, duplicate copies of centromeric arrays on several chromosomes have been hard-masked (represented as a string of 'N' characters). The two pseudoautosomal regions on chromosome Y have also been hard-masked, and the Epstein–Barr virus sequence has been added as a decoy to attract contamination in samples. Two versions of the analysis set are available on the UCSC Genome Browser downloads page: one without the alternate chromosomes from this assembly and one that includes them.

To expedite the availability of this new assembly, UCSC released the hg38 browser in March 2014 with a basic set

of annotations, retaining the hg19 browser as the default human genome on our Gateway page. The annotations include extensive mapping and sequencing tracks, gene models, prediction and curation from multiple sources (including UCSC, GENCODE, CCDS and Genscan), GenBank mRNA and EST alignments and the biomedically oriented GeneReviews and OMIM Genes literature tracks. Throughout the year we have continued to expand the annotation set. Larger annotations from external sources (e.g. db-SNP) and those requiring lengthy computation (large multispecies sequence alignment and conservation) will be released as they become available. Additionally, users will be able to identify reference sequence updates, or sequence patches, as they become available on a UCSC hosted 'patch track', similar to that implemented in hg19. The initial hg38 browser comparative genomics annotation shows a genome alignment of seven mammalian species with conservation scores.

*Rat genome.* The rat genome also received an updated browser this year. In July 2014 the Rat Genome Sequencing released RGSC 6.0, the first new assembly in 2 years. This assembly includes sequence from and partial assembly of chromosome Y. UCSC released a genome browser with basic annotation set shortly thereafter. The previous assembly (March 2012, rn5), which remains the default rat genome in the browser, was augmented this year to include a 13-species comparative genomics track with conservation scores produced by two methods (phastCons and phyloP).

*Ebola virus genome.* The 2014 Ebola epidemic in West Africa has stirred international response and renewed efforts to develop effective preventative and treatment options. In response to a request for help from vaccine researchers, in September 2014 we fast-tracked an Ebola genome browser [\(26\)](#page-10-0) showing all available viral sequences from previous outbreaks and the recently published 99 genome sequences from the 2014 outbreak [\(27\)](#page-10-0). Informa[tional materials are available from a portal at](http://genome.ucsc.edu/ebolaPortal/index.html) http://genome. ucsc.edu/ebolaPortal/index.html.

*Other species.* UCSC has created genome browsers for three newly sequenced animals this year. Chinese hamster (*Cricetulus griseus*), a native to deserts of Mongolia and China, is of biomedical significance as the source of the CHO (Chinese hamster ovary) cell lines commonly used as production hosts for therapeutic proteins. The elephant shark (*Callorhinchus milii*), a cartilaginous fish native to temperate waters off Australia and New Zealand, is the largest non-mammalian vertebrate. Analysis of the 9-GB draft assembly reported this shark to be the slowest evolving of known vertebrates, displaying extensive conservation of synteny with tetrapods and an unusual adaptive immune system [\(28\)](#page-10-0). The minke whale (*Balaenoptera acutorostrata*) is the most abundant baleen whale. Analyses of the 2.4- GB genome reported clues to mammalian adaptation to the ocean environment, especially hypoxia during deep dives [\(29\)](#page-10-0). Other species with new browsers under development for public release are bald eagle (*Haliaeetus leucocephalus*), Chinese pangolin (*Manis pentadactyla*) and hooded crow (*Corvus cornix cornix*).

The browsers for eight species were updated with new assemblies this year, including five from the Broad Institute's 29 mammal comparative genomics project [\(30\)](#page-10-0) (alpaca, hedgehog, pika, shrew and tenrec) and an updated cow assembly (bosTau8, UMD 3.1.1) from the University of Maryland that removed 138 contigs representing contaminant DNA from the UMD 3.1 (bosTau6) assembly. The complete list of genome assemblies built at UCSC this year for public release can be found in Table [1.](#page-4-0)

Additional genome browsers for species not integrated into the core of our site were made available to our users as public assembly hubs, including three plants: *Arabidopsis thaliana* (a model plant), *Brassica rapa* (varied subspecies in the human diet) and *Ricinus communis* (castor oil plant).

#### **New and updated genome annotation**

This year UCSC released 233 new or updated browser tracks on existing assemblies and 13 public track and assembly hubs. Public hubs have become an important way for our user community to share annotations, and we provide development guidance and quality review for public hubs to maximize usability and performance. We have developed guidelines to foster consistency in data presentation and we require appropriate documentation to accompany the data. More details regarding new data sets hosted natively at UCSC (listed in Table [2\)](#page-5-0) or made available via public hub (Tables [3](#page-6-0) and [4\)](#page-6-0) are presented below.

### *Gene sets.*

*UCSC genes.* The UCSC Genes set includes both protein-coding and non-coding RNA genes from RefSeq, GenBank, the tRNA Genes track [\(31\)](#page-10-0) and RFAM [\(32\)](#page-10-0). The gene set is built for the human and mouse assemblies at UCSC using a multi-step pipeline that utilizes BLAT alignments of RefSeq and GenBank RNAs, gene models from the Consensus CDS project, along with evidence from comparative genomics (http://genome.ucsc.edu/cgi[bin/hgTrackUi?db=hg19&g=knownGene\). We typically](http://genome.ucsc.edu/cgi-bin/hgTrackUi?db=hg19&g=knownGene) update the UCSC genes on the latest assemblies every 9–12 months. This year we released a new UCSC Genes set for the GRCh38/hg38 human assembly and updated the gene set for the GRCm38/mm10 mouse assembly. The human UCSC Genes increased by 21 218 transcripts to a total of 104 178 transcripts. The number of genes increased from 31 848 to 48 424. In the mouse UCSC Genes set, the number of transcripts increased from 59 121 to 61 642, with 97% remaining the same between versions.

*GENCODE genes.* The GENCODE project provides high-quality manual curation of evidence-based automated gene predictions for human and mouse genomes. UCSC hosts GENCODE gene sets with a customized display and configuration options. This year we updated the human (hg19) GENCODE track to the December 2013 release, V19 (corresponding to Ensembl 74). As GENCODE for the new human genome assembly was not yet available, we created an interim GENCODE track for hg38 this year by 'lifting' the hg19 coordinates for GENCODE V19 to hg38. The first track of GENCODE Genes for mouse was loaded at UCSC this year––GENCODE VM2 (July 2013, Ensembl 74) for mm10. By the end of 2014 we expect to update the hg38 gene set with GENCODE V20 (June 2014) native annotations, to replace the lifted V19 set and update the mouse gene set to GENCODE VM3 (June 2014).

*Ensembl genes.* The Ensembl gene sets on the browsers for 41 species, including human and mouse, were updated to Ensembl 75 (February 2014). GENCODE and Ensembl gene sets for the human genome have converged; however, for user convenience, UCSC maintains a separate Ensembl track on the human hg19 browser in the same format as Ensembl genes in other organisms.

*Phenotype, literature and variation.* Several large collections of human phenotype and variation data were incorporated into the Genome Browser this year. The 'ClinVar Variants' track (hg19) displays variants in the NCBI Clin-Var database. ClinVar is a free, public archive reporting relationships among human variations and phenotypes, with supporting evidence [\(33\)](#page-10-0). Variants from 6503 exomes produced by the NHLBI GO Exome Sequencing Project, analyzed and released by the Exome Variant Server (http: [//evs.gs.washington.edu/EVS\) \(34\), are displayed in the new](http://evs.gs.washington.edu/EVS) 'EVS Variants' track on hg19. A public hub from the Face-Base Consortium displays tracks of copy number variation in trios with cleft palate offspring (hg18, hg19) as well as related enhancer assay results in mice (mm9, mm10).

Data mining of the literature formed the basis for the new 'Web Sequences' track. UCSC and Microsoft Research collaborated to 'BLAT the web' by implementing a DNA sequence detector and processing 30 days of Bing web crawler updates covering roughly 40 billion web pages. The resulting sequences were then mapped to the appropriate genome. Human (hg19), mouse (mm9), rat (rn4) and 10 other species browsers host this annotation.

This year the SNP138 build of NCBI dbSNP was loaded as tracks in the current mouse, cow, pig and chicken genome browsers. We expect to have the SNP141 data available for the human hg19 and hg38 browsers by the end of 2014.

## *Gene expression and regulatory elements.*

*Transcriptome.* UCSC has added two public track hubs of human (hg19) and mouse (mm9) promoter maps produced by the FANTOM5 project using CAGE and singlemolecule sequencing technologies [\(35\)](#page-10-0). The project assayed 988 human samples and 394 mouse samples representing hundreds of cell types and tissues.

*Epigenome and transcriptional regulation.* Five new tracks of ENCODE summary and integrative analysis results were released by UCSC this year. These include DNase Hypersensitivity clusters and 'master sites' based on assays covering 125 cell types, Transcription Factor Binding Sites covering 161 factors and Genome Segmentations for six broadly studied cell types. Motif localizations from the Factorbook ENCODE annotation [\(36\)](#page-10-0) are now displayed together with the ENCODE TF binding peak clusters.

A wealth of additional epigenomics data including DNA methylation and histone maps can be viewed at UCSC from

<span id="page-4-0"></span>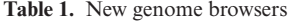

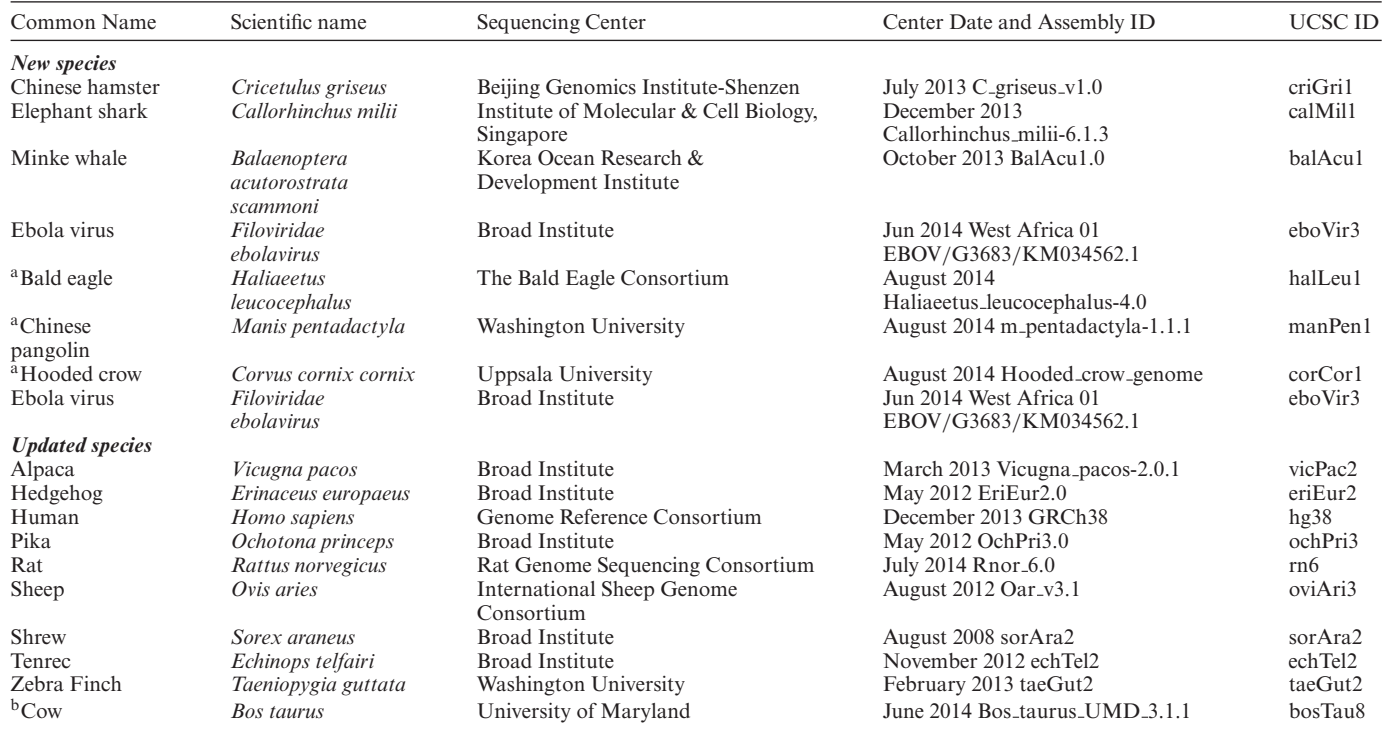

<sup>a</sup>In progress.

bExpected release by January 1, 2015.

three new public track hubs contributed by outside groups: Ensembl Regulation, McGill Epigenomics and Roadmap Epigenomics Integrative Analysis [\(37\)](#page-10-0). The Ensembl Regulation hub provides the first regulatory annotation on the new human hg38 browser. A public hub of long-read (454) RNA-seq for K562 and HeLa provided by Stanford complements ENCODE annotations on these intensively studied cell lines.

With the completion of UCSC's Data Coordination Center responsibilities for ENCODE, the ENCODE portal (encodeproject.org) was migrated to the new ENCODE DCC. The new portal hosts the latest data and access tools for ENCODE, as well as data from the first production phase of the project (2007–2012). UCSC continues to make available all ENCODE data collected and tools developed at UCSC during the pilot and first production phases (2003– 2012) of ENCODE. The genome.ucsc.edu/ENCODE web pages have been updated to reflect UCSC's changed role.

*Comparative genomics.* The highlight of comparative genomics work at UCSC this year was the completion of two massive multi-species sequence alignment and conservation projects. The largest comparative track at UCSC to date is the 100-species Multiz Alignment and Conservation track on human assembly hg19. The pairwise alignment step alone consumed roughly 135 000 CPU hours and 4 months of elapsed time. The end product was the release of more than 74 GB of compressed file data. The same methods were used to build a 60-species Multiz Alignment and Conservation track for the mouse (mm10).

New tracks based on UCSC multiple alignments this year include phastBias-predicted regions of GC-biased gene conversion [\(38\)](#page-10-0) and the Ultraconserved Elements public hub showing regions of the genome longer than 200 base pairs with 100% sequence identity in human, mouse and rat genomes, 99% conserved in dog and 95% in chicken [\(39\)](#page-10-0).

The assembly hub browser feature was used to construct a comparative genomics public hub for bacterial genomes, featuring 57 *Escherichia coli* strains and nine other species (described in more detail in the Comparative Genomics section, below).

## *Other.*

*Dog genome.* The Broad Improved Canine Annotation [\(40\)](#page-10-0) added to our public hub menu this year provides 40 data sets of annotation in the dog genome, including coding and non-coding genes, transcription by RNA-seq in multiple tissues and several SNP tracks.

*Zebrafish genome.* The Zebrafish Genomics public data hub contains data sets describing the NHGRI-1 zebrafish inbred line [\(41\)](#page-10-0), which was developed for high-throughput genetics and genomics.

# **NEW SOFTWARE FEATURES IN THE GENOME BROWSER**

#### **General display enhancements**

*Stacked 'wiggle' display.* A new track configuration option is now available for multi-wiggle (graph) tracks to comple<span id="page-5-0"></span>**Table 2.** New annotation tracks in the Genome Browser

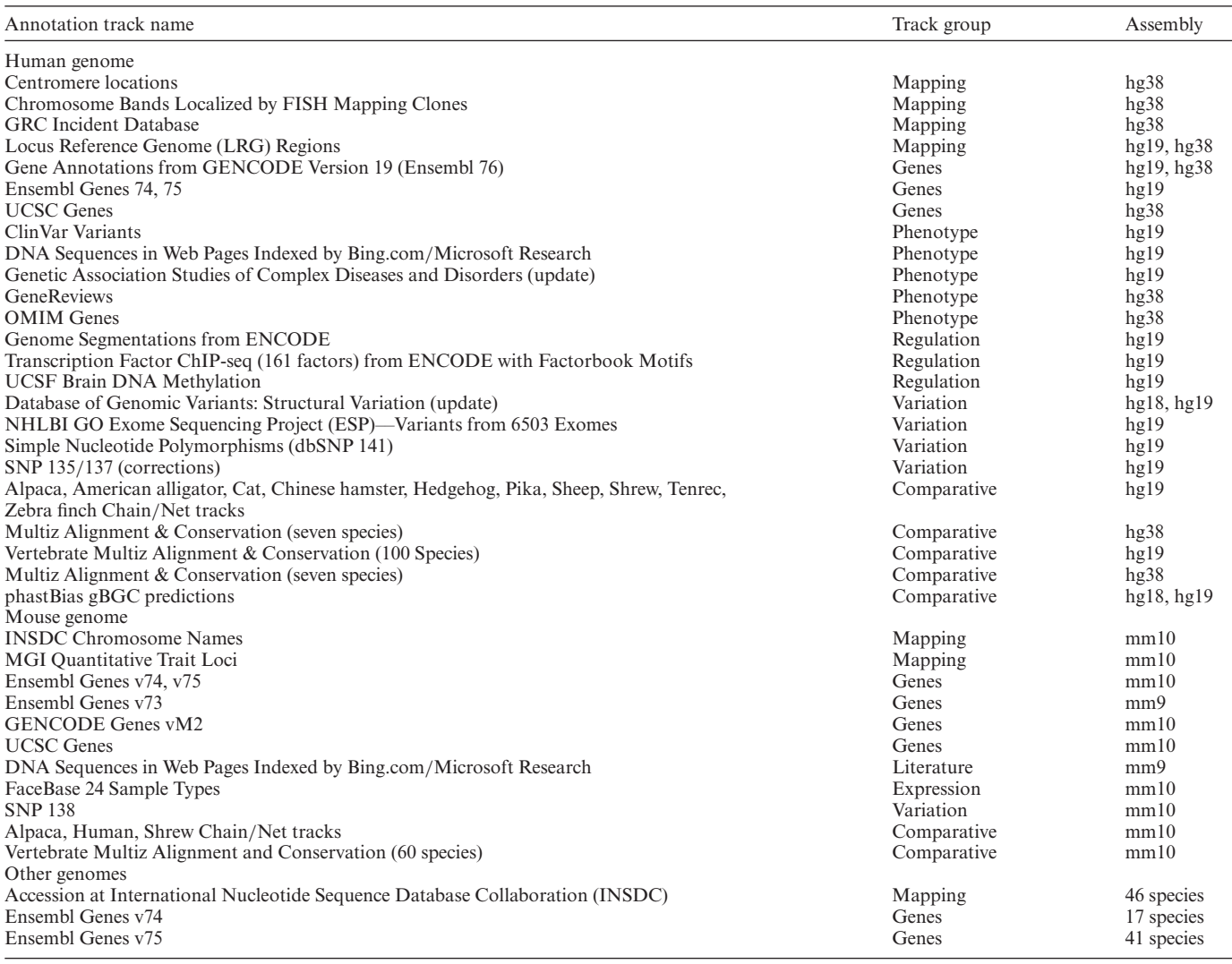

ment the colored overlay display. Figure [1](#page-7-0) shows examples of multiple annotations that are colored and presented vertically in an additive fashion in a single track.

*Region highlighting.* We have added a much-requested feature to highlight a genomic region in the browser image. The feature allows the user to click and drag across a region and select highlighting as an option (versus zooming in to the region).

## **Specific annotation display enhancements**

*Transcription factor motifs.* We have added a browser display feature to highlight transcription factor motifs in transcription factor clusters and to show motif information, including sequence logos, on the track item details page. This display is currently featured in the human hg19/GRCh37 ENCODE Regulation Transcription Factor track.

*Hierarchical alignment format.* We have added display support for Hierarchical Alignment (HAL) format, which uses a graph-based structure to efficiently store and index multiple genome alignments and ancestral reconstructions [\(42\)](#page-10-0). To visualize HAL alignments in the browser, we developed a new 'snake' track display type that provides a way to view sets of pairwise gapless alignments that may overlap on both the chosen genome (reference) and the query genome, and shows all types of genomic variation, including substitutions, indels, rearrangements and duplications [\(43\)](#page-10-0). Snake tracks are analogous to a linearization of the popular circular genome plots [\(44\)](#page-10-0), but implement intelligent alignment scaling, making them useful at all levels of detail, from individual bases to whole chromosomes. Stacking multiple snake tracks allows a flexible view of the multiple genome alignment, elucidating structural variants between genomes. The snake track type is showcased in the *E. coli* Comparative Genomes hub described below. At present snake tracks for HAL visualization are available only for assembly hubs (see below), but we will be extending this feature for use in custom tracks.

*RepeatMasker-nested elements.* A new display of repetitive elements aims to visualize the complex relationships between interspersed repeats (copies of Transposable Ele<span id="page-6-0"></span>**Table 3.** Public track hubs in the Genome Browser

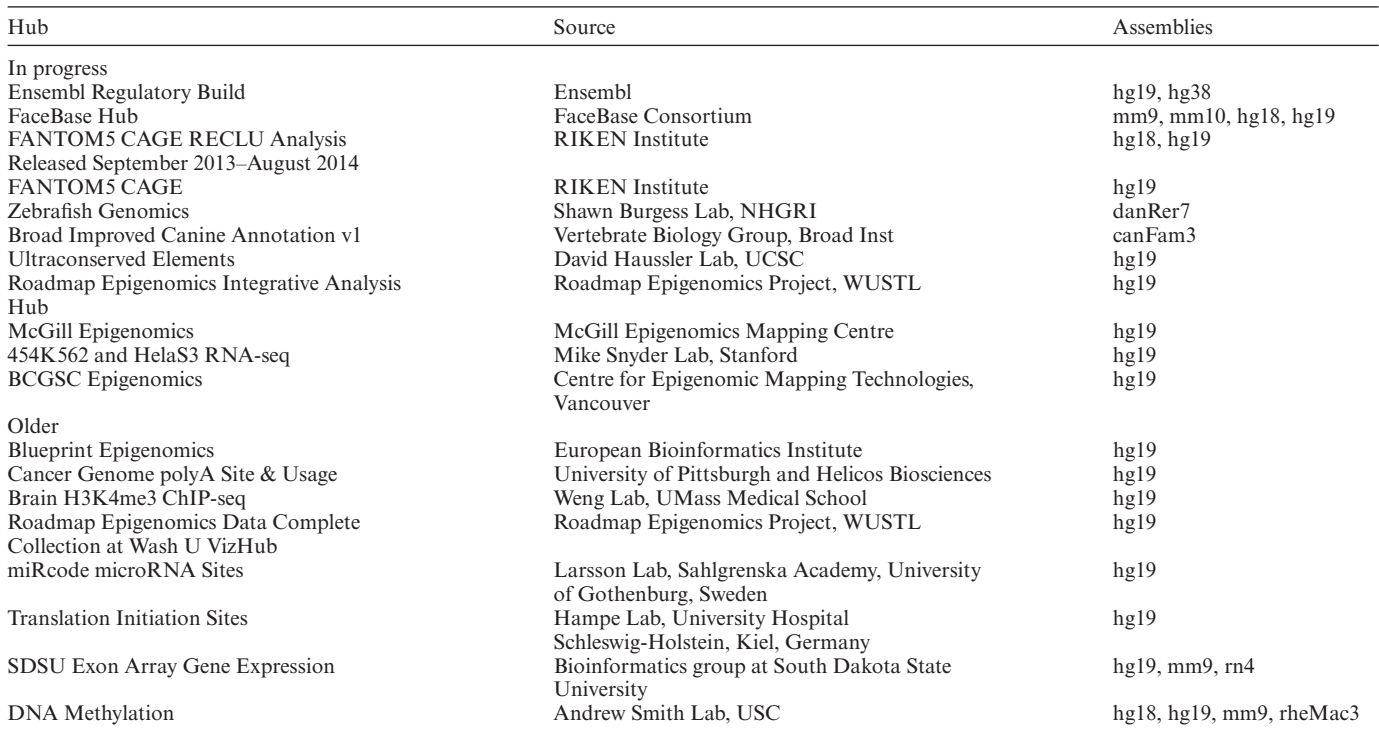

**Table 4.** Public assembly hubs in the Genome Browser

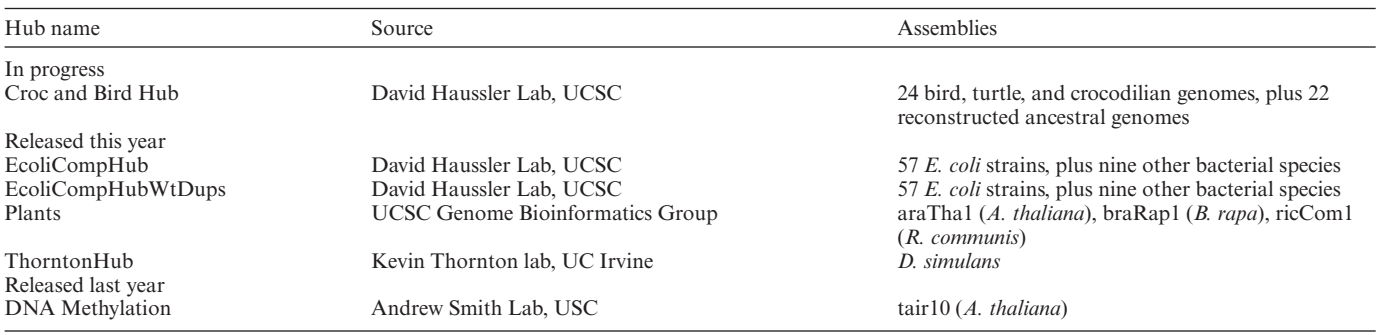

ments) scattered throughout mammalian genomes. The previous visualization lacked the ability to view both singleton fragments and joined fragments in the same track, making it difficult to decipher the order of insertion for nested repeats. In the new display (Figure [2\)](#page-7-0), when viewing a sufficiently small region, elements fragmented by nested insertions are connected by solid lines relating aligned fragments and model duplications or with dashed lines representing unaligned portions of the transposable element model. The new glyphs distinguish full-length insertions from partial copies, show the position of a fragment relative to the model, denote large-scale deletions and identify putative target site duplications. Labels now appear next to each element with identifier and classification details, and standard arrow notation is provided to indicate element orientation. Backing the new display are additional tables extending the annotation with model alignment details. Full RepeatMasker annotation and alignment information are presented on the track details page, and the table data is available for download.

#### **Locating data of interest**

We have expanded the search features on the Genome Browser website to facilitate locating data of interest. The track hub selection interface has been redesigned for usability and now includes a search box that can be used to list public hubs with descriptive pages that include the search term. Item search is now supported on browser tracks in bigBed format.

## **Data Integration**

During the past year we expanded the feature set of the VAI to support assembly hubs and added two new input options: the user can paste a list of dbSNP rs identifiers or can choose an automatically generated list of artificial example variants to enable experimentation with different options before plugging in real variants. To detect possible regulatory consequences of variants, we have added two EN-CODE Regulation summary tracks to the list of optional data sources for hg19: DNaseI Hypersensitivity Clusters in

<span id="page-7-0"></span>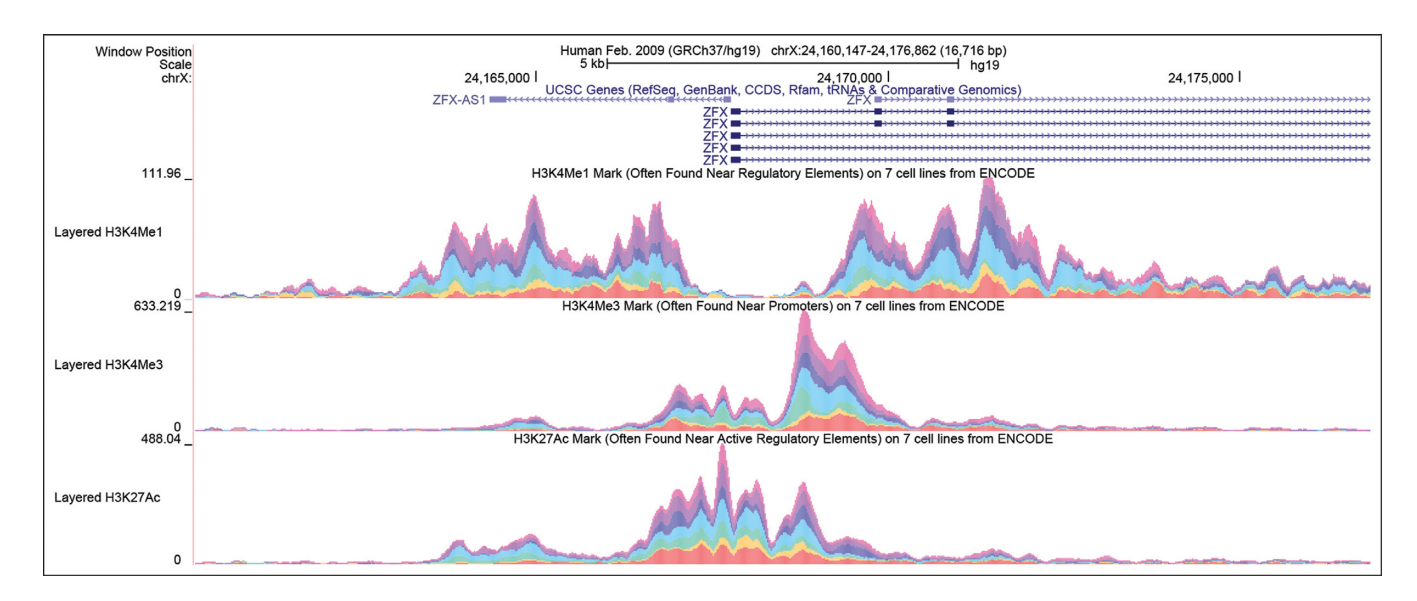

**Figure 1.** Genome Browser screenshot of the transcription start site of the ZFX gene illustrating the new stacked color graph display. The enrichment of histone marks H3K4me1, H3K4me3 and H3K27ac is shown in three browser tracks, where contribution to the sum of the signal by each of the six different cell types is indicated by color. Note that the K3K4me1 signal is low in all cell types across the promoter and at the beginning of the transcript, but high on either side of the promoter. The other two marks show the opposite tendency, being highest at the promoter and declining with distance from the promoter. In general the signals are strongest in the turquoise cell line (HUVEC).

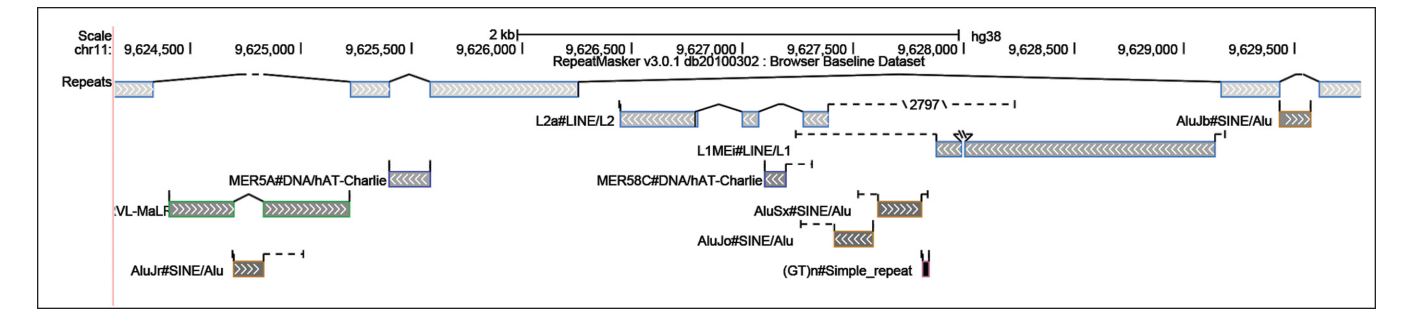

**Figure 2.** Genome Browser image of interspersed repeat (IR) annotation on a short region of the human assembly hg38 using the new visualization track. This region contains several layers of nested IRs, created when transposable elements insert into and break up older IR sequences. The solid lines join aligned fragments of an IR and can often reveal interesting features of a locus such as target site duplications. The dashed lines represent the unaligned portions of the transposable element sequence and allow one to visually decipher the relative consensus position of the fragments. When it is not practical to draw the unaligned sequence to scale, the length is displayed between two hash marks. Each annotation box encodes the class of the repeat using the colored edge, the divergence of the repeat with the grayscale interior fill color (lighter levels of gray indicate higher divergence) and the orientation of the repeat using arrowheads.

125 Cell types and Transcription Factor ChIP-seq for 161 transcription factors.

The Table Browser output options were expanded this year to include data export to GenomeSpace.

#### **Comparative assembly hubs**

A comparative assembly hub is a collection of assembly hubs interrelated by a multiple sequence alignment that models all forms of structural change, including rearrangements and duplications. The underlying alignment can also be used to lift annotations between browsers in the hub, so that bigBed or bigWig annotations [\(45\)](#page-10-0) on one browser can be projected onto another automatically. We have developed a pipeline to generate a comparative assembly hub featuring snake tracks from an HAL multiple alignment file [\(43\)](#page-10-0). The HAL package provides a tool for building HAL files from an existing MAF format alignment, or alternatively the Cactus multiple alignment software package [\(46\)](#page-10-0) can be used to generate an HAL alignment. We have applied the pipeline to an alignment of 67 strains of *E. coli*; the resulting *E. coli* Comparative Assembly Hub is available on the Genome Browser's public hubs page. Comparative assembly hubs are loaded into the Genome Browser in the same manner as other assembly hubs, by pasting the URL of the configuration file into the track hubs page.

## **Software distribution**

*'Genome browser in a box' (GBiB).* To make local Genome Browser installation simpler and to assist in protecting the confidentiality of sequencing data from human subjects, we have developed GBiB, a virtual-machine image of the Genome Browser [\(47\)](#page-10-0). Based on Oracle Virtual-

Box open source virtualization software, GBiB can be run on all major operating systems. The platform features a small memory footprint and easy installation on a laptop. The GBiB installation includes the UCSC Genome Browser software, all required utilities and a basic set of human genome annotation data. Additional annotation data can be loaded on demand from UCSC via the Internet or can be downloaded or viewed from the user's local disk for faster access and data privacy.

The Genome Browser command-line utilities are now packaged and updated with each build (normally every 3 weeks), and are now available for our Windows users via the GBiB platform.

To improve security and privacy on our site we have switched to cryptographically secure web identifiers for user and session and have incorporated software safeguards to protect access by database query (SQL injection).

# **FUTURE PLANS**

#### **Expanding the hg38 human genome browser**

Efforts to increase the number of annotation tracks and re-alignment of existing functional data sets from GRCh37/hg19 to GRCh38/hg38 are underway, with an emphasis on high-standard quality assessment before public release. Important new tracks will include comparative alignments from 100 species and regulatory data sets such as DNA hypersensitivity to aid ongoing functional studies.

#### **Gene sets, expression and pathways**

We plan to update the UCSC Genes track for human (hg38) and mouse (mm10) and will continue to update the GEN-CODE genes tracks in both species. The GENCODE track on human assembly hg38 will be expanded to include extensive gene details similar to the UCSC Genes track. We also plan to add an NCBI Genes track to host all RefSeq alignments from NCBI (and distinguish from the UCSC RefSeq alignments track) and develop documentation to assist our users in the selection of the appropriate gene set for their use.

The NIH Gene Tissue Expression (GTEx) project is creating a comprehensive atlas of gene expression and regulation across multiple human tissues. With an end goal of 900 donors and 20 000 tissue samples, the project has generated data from 4502 samples (215 donors) representing 55 tissues as of September 2014. UCSC plans to incorporate these data into the browser in a variety of ways, e.g. new tracks displaying tissue expression levels by gene and allele-specific differential expression by SNP. We will also use these data to enhance existing tracks and tools, e.g. the genes detail pages and the Gene Sorter. This will be the first major upgrade of comprehensive human gene expression data in the Genome Browser since we incorporated the microarray-based GNF Atlas2 in 2009.

In recent years the volume and quality of peptide identifications from tandem mass spectrometry have increased greatly. Proteomics resources such as PeptideAtlas [\(48,49\)](#page-10-0), GPM [\(50\)](#page-10-0) and ProteomeXchange [\(51\)](#page-10-0) provide centralized data and metadata collection, uniform spectrum mapping and quality filtering for experimental results from diverse

studies. To complement our gene sets and expression data, we are investigating how best to incorporate these data in our human genome browsers.

# **Software**

We plan to provide the GBiB in a format installable on major cloud service providers. Planned usability changes include adding exon numbering to mouseover on gene tracks and modernizing the website look and feel. We are developing a graphical network browser that will integrate text-mined interactions with major pathway and protein– protein interaction databases.

The Global Alliance for Genomics and Health (GA4GH) is an effort to create open standards for genomics [\(52\)](#page-10-0). As part of this effort, web application programming interfaces (APIs) for sequencing reads and genomic variants are being established, with an initial v0.5 API specification finalized in August 2014. These APIs, supported by a number of data providers including the NCBI and EBI, will potentially provide another source of genome data that can be viewed and explored using the Genome Browser platform.

# **CREATING A GENOME BROWSER**

The construction of a new Genome Browser and database begins with the download of nuclear and mitochondrial genome sequences (fasta format) and assembly files (usually AGP format) from NCBI and GenBank. After verifying the sequence and assembly files for consistency, chromosome sequences are created and compressed into UCSC '2bit' format.

A UCSC assembly ID is assigned using the first three characters of the genus and species, plus a number (for earlier assemblies, just the first character of genus and species) [\(53\)](#page-10-0). Additional configuration items are the sequencing center identifier, NCBI genome, assembly and project identifiers, GenBank assembly accession, scientific name, common name and GenBank taxonomy identifier.

The first database tables and display tracks created for a new genome are those in the 'Mapping and Sequencing' browser annotation group. These include chromInfo (chromosome names and sizes), chromosome bands (displayed as an ideogram), assembly and gap detail, sequence quality scores and GC percent computed in a sliding 5-base-pair window.

Next, the chromosome sequences are analyzed for repetitive elements using RepeatMasker (A. F. A. Smit *et al.*, RepeatMasker at [http://repeatmasker.org\)](http://repeatmasker.org) [\(54\)](#page-10-0) Window-Masker [\(55\)](#page-11-0) and Tandem Repeats Finder [\(56\)](#page-11-0). Results from these tools are used to mask the sequences so downstream analyses such as whole genome alignments can bypass or otherwise adapt to this prevalent component of vertebrate DNA. Details of the repeat analysis are saved in the database and used as the basis of visualization via tracks in the Variation and Repeats browser annotation group (RepeatMasker, Interrupted Rpts and Simple Repeats).

Sequence-based analysis tools are used to create basic gene and regulatory annotations. Cytosine-phosphate-Guanine dinucleotide (CPG) islands are annotated using the Miklem and Hillier method [\(57\)](#page-11-0) to create a first transcriptional regulation track. The GENSCAN gene finder

<span id="page-9-0"></span>[\(58\)](#page-11-0) is applied to create a basic gene annotation. Functional annotation from experimental evidence begins with alignment of RefSeq genes, mRNAs and ESTs from Gen-Bank. For biomedically important and other well-studied genomes, gene models, gene expression and gene regulation annotation groups are filled in with experimental and curated data sets.

Finally, new genome assembly sequence is aligned to other species using the UCSC/Penn State University comparative genomics pipeline. A low-coverage assembly may be used in a multiple alignment for a closely related organism, and most assemblies have a track prepared for human. For important genomes, a multiple sequence alignment and determination of evolutionary conservation across the genome are prepared using lastz (R.S. Harris, unpublished thesis), chain/net [\(18\)](#page-10-0), multiz [\(59\)](#page-11-0) and conservation tools from the PHAST package [\(60\)](#page-11-0).

The final steps before public release are the creation of a BLAT server for sequence searches, and completion of descriptive web pages for the assembly and annotation tracks. The finished browser is then reviewed in depth by the UCSC quality team, using automated and manual testing. New genome browser releases are announced on the Genome Browser announcement mailing list, posted on Twitter and featured in the News section on the browser home page.

Detailed documentation about the UCSC Genome Browser build process and comparative genomics pipeline can be found on the UCSC Browser GenomeWiki (genomewiki.ucsc.edu).

#### **CONTACTING US**

Questions can be directed to our public mailing list  $(genome@soe.ucc.edu)$ , but we request you first search the list archives to see if your question has already been answered. For notification about new features and data at our site, join our announcement list (genomeannounce@soe.ucsc.edu) or follow @GenomeBrowser on Twitter. Complete contact information, links to the list archives on Google Groups, information about training seminars and access to our user suggestion box can be found [on our Contacts page \(http://genome.ucsc.edu/contacts.](http://genome.ucsc.edu/contacts.html) html).

## **ACKNOWLEDGMENTS**

We would like to thank all the researchers whose dedicated effort and collaborative spirit allow the UCSC Genome Browser database to thrive and grow using their data, our user community who inspire the continuing development of the browser (and who reliably inform us of bugs, data inconsistencies and performance problems), the National Human Genome Research Institute for funding us since the browser inception and our top-notch system administration staff who daily face down hardware malfunction, software errors and network outages to keep our website reliable.

## **FUNDING**

National Human Genome Research Institute [5U4HG002371 to G.P.B., H.C., J.C., T.R.D., P.A.F., L.G., S.H., G.H., A.S.H., M.H., D.K., W.J.K., R.M.K., K.L., B.T.L., C.H.L, B.J.R., K.R.R., M.L.S., A.S.Z.; 1U41HG006992 subcontract 60141508-106846-A to G.P.B, D.K., W.J.K., K.L., B.T.L, C.H.L, M.S.C., T.R.D., B.P., B.J.R., K.R.R., A.S.Z]; National Institute of Dental and Craniofacial Research [5U01DE020057 subcontract 1000736806 to G.P.B., R.M.K.]; National Cancer Institute [5U41HG007234 subcontract 2186-03 to J.A., M.D., R.H., B.P.; 5U24CA143858 to M.C.; 1U24CA180951 to M.D.; 5U24CA143858 to K.M.]; National Institute of Allergy and Infectious Diseases [5U19AI089987 subcontracts 41010001015, 4101001115, 41010001215, 41010001315 to N.N., B.P.]; European Molecular Biology Organization Long-Term Fellowship [ALTF 292-2011 to M.H., in part]; Intel [to M.H., in part]; Genome Browser Royalties, CBSE Administration [to G.H., in part]; Howard Hughes Medical Institute [090100 to D.H.]. Funding for open access charge: National Human Genome Research Institute.

*Conflict of interest statement.* G.P.B., H.C., M.D., T.R.D., P.A.F., L.G., D.H., R.A.H., S.H., A.S.H., D.K., W.J.K., R.M.K., K.L., C.H.L., B.J.R., K.R.R., M.H. and A.S.Z. receive royalties from the sale of UCSC Genome Browser source code licenses to commercial entities. W.J.K. works for Kent Informatics.

#### **REFERENCES**

- 1. Kent,W.J., Sugnet,C.W., Furey,T.S., Roskin,K.M., Pringle,T.H., Zahler,A.M. and Haussler,D. (2002) The human genome browser at UCSC. *Genome Res.*, **12**, 996–1006.
- 2. Karolchik,D., Barber,G.P., Casper,J., Clawson,H., Cline,M.S., Diekhans,M., Dreszer,T.R., Fujita,P.A., Guruvadoo,L., Haeussler,M. *et al.* (2014) The UCSC Genome Browser database: 2014 update. *Nucleic Acids Res.*, **42**, D764–D770.
- 3. Pruitt,K.D., Tatusova,T. and Maglott,D.R. (2005) NCBI Reference Sequence (RefSeq): a curated non-redundant sequence database of genomes, transcripts and proteins. *Nucleic Acids Res.*, **33**, D501–D504.
- 4. Pruitt,K.D., Brown,G.R., Hiatt,S.M., Thibaud-Nissen,F., Astashyn,A., Ermolaeva,O., Farrell,C.M., Hart,J., Landrum,M.J., McGarvey,K.M. *et al.* (2014) RefSeq: an update on mammalian reference sequences. *Nucleic Acids Res.*, **42**, D756–D763.
- 5. Harrow,J., Frankish,A., Gonzalez,J.M., Tapanari,E., Diekhans,M., Kokocinski,F., Aken,B.L., Barrell,D., Zadissa,A., Searle,S. *et al.* (2012) GENCODE: the reference human genome annotation for The ENCODE Project. *Genome Res.*, **22**, 1760–1774.
- 6. Hubbard,T., Barker,D., Birney,E., Cameron,G., Chen,Y., Clark,L., Cox,T., Cuff,J., Curwen,V., Down,T. *et al.* (2002) The Ensembl genome database project. *Nucleic Acids Res.*, **30**, 38–41.
- 7. Flicek,P., Amode,M.R., Barrell,D., Beal,K., Billis,K., Brent,S., Carvalho-Silva,D., Clapham,P., Coates,G., Fitzgerald,S. *et al.* (2014) Ensembl 2014. *Nucleic Acids Res.*, **42**, D749–D755.
- 8. Hsu,F., Kent,W.J., Clawson,H., Kuhn,R.M., Diekhans,M. and Haussler,D. (2006) The UCSC Known Genes. *Bioinformatics*, **22**, 1036–1046.
- 9. Benson,D.A., Clark,K., Karsch-Mizrachi,I., Lipman,D.J., Ostell,J. and Sayers,E.W. (2014) GenBank. *Nucleic Acids Res.*, **42**, D32–D37.
- 10. The ENCODE Project Consortium (2012) An integrated encyclopedia of DNA elements in the human genome. *Nature*, **489**, 57–74.
- 11. Sherry,S.T., Ward,M.-H., Kholodov,M., Baker,J., Phan,L., Smigielski,E.M. and Sirotkin,K. (2001) dbSNP: the NCBI database of genetic variation. *Nucleic Acids Res.*, **29**, 308–311.
- 12. The 1000 Genomes Project Consortium (2012) An integrated map of genetic variation from 1092 human genomes. *Nature*, **491**, 56–65.
- 13. Haeussler,M., Gerner,M. and Bergman,C.M. (2011) Annotating genes and genomes with DNA sequences extracted from biomedical articles. *Bioinformatics*, **27**, 980–986.
- <span id="page-10-0"></span>14. Green,R.E., Krause,J., Briggs,A.W., Maricic,T., Stenzel,U., Kircher,M., Patterson,N., Li,H., Zhai,W., Fritz,M.H.-Y. *et al.* (2010) A draft sequence of the Neandertal genome. *Science*, **328**, 710–722.
- 15. Reich,D., Green,R.E., Kircher,M., Krause,J., Patterson,N., Durand,E.Y., Viola,B., Briggs,A.W., Stenzel,U., Johnson,P.L.F. *et al.* (2010) Genetic history of an archaic hominin group from Denisova Cave in Siberia. *Nature*, **468**, 1053–1060.
- 16. Rosenbloom,K.R., Sloan,C.A., Malladi,V.S., Dreszer,T.R., Learned,K., Kirkup,V.M., Wong,M.C., Maddren,M., Fang,R., Heitner,S.G. *et al.* (2013) ENCODE Data in the UCSC Genome Browser: year 5 update. *Nucleic Acids Res.*, **41**, D56–D63.
- 17. Kent,W.J. (2002) BLAT––the BLAST-like alignment tool. *Genome Res.*, **12**, 656–664.
- 18. Kent,W.J., Baertsch,R., Hinrichs,A., Miller,W. and Haussler,D. (2003) Evolution's cauldron: duplication, deletion, and rearrangement in the mouse and human genomes. *Proc. Natl Acad. Sci. U.S.A.*, **100**, 11484–11489.
- 19. Raney,B.J., Dreszer,T.R., Barber,G.P., Clawson,H., Fujita,P.A., Wang,T., Nguyen,N., Paten,B., Zweig,A.S., Karolchik,D. *et al.* (2014) Track data hubs enable visualization of user-defined genome-wide annotations on the UCSC Genome Browser. *Bioinformatics*, **30**, 1003–1005.
- 20. Goecks,J., Nekrutenko,A., Taylor,J. and The Galaxy Team (2010) Galaxy: a comprehensive approach for supporting accessible, reproducible, and transparent computational research in the life sciences. *Genome Biol.*, **11**, R86.
- 21. McLean,C.Y., Bristor,D., Hiller,M., Clarke,S.L., Schaar,B.T., Lowe,C.B., Wenger,A.M. and Bejerano,G. (2010) GREAT improves functional interpretation of cis-regulatory regions. *Nat. Biotechnol.*, **28**, 495–501.
- 22. McLaren,W., Pritchard,B., Rios,D., Chen,Y., Flicek,P. and Cunningham,F. (2010) Deriving the consequences of genomic variants with the Ensembl API and SNP Effect Predictor. *Bioinformatics*, **26**, 2069–2070.
- 23. Church,D.M., Schneider,V.A., Graves,T., Auger,K., Cunningham,F., Bouk,N., Chen,H.-C., Agarwala,R., McLaren,W.M., Ritchie,G.R.S. *et al.* (2011) Modernizing reference genome assemblies. *PLoS Biol.*, **9**, e1001091.
- 24. International Human Genome Sequencing Consortium (2004) Finishing the euchromatic sequence of the human genome. *Nature*, **431**, 931–945.
- 25. Miga,K.H., Newton,Y., Jain,M., Altemose,N., Willard,H.F. and Kent,W.J. (2014) Centromere reference models for human chromosomes X and Y satellite arrays. *Genome Res.*, **24**, 697–707.
- 26. Haeussler,M., Karolchik,D., Clawson,H., Raney,B.J., Rosenbloom,K.R., Fujita,P.A., Hinrichs,A.S., Speir,M.L., Eisenhart,C., Zweig,A.S. *et al.* (2014) The UCSC Ebola Genome Portal. *PLoS Curr.*, doi:10.1371/currents.outbreaks.386ab0964ab4d6c8cb550bfb6071d822.
- 27. Gire,S.K., Goba,A., Andersen,K.G., Sealfon,R.S.G., Park,D.J., Kanneh,L., Jalloh,S., Momoh,M., Fullah,M., Dudas,G. *et al.* (2014) Genomic surveillance elucidates Ebola virus origin and transmission during the 2014 outbreak. *Science*, **345**, 1369–1372.
- 28. Venkatesh,B., Lee,A.P., Ravi,V., Maurya,A.K., Lian,M.M., Swann,J.B., Ohta,Y., Flajnik,M.F., Sutoh,Y., Kasahara,M. *et al.* (2014) Elephant shark genome provides unique insights into gnathostome evolution. *Nature*, **505**, 174–179.
- 29. Yim,H.-S., Cho,Y.S., Guang,X., Kang,S.G., Jeong,J.-Y., Cha,S.-S., Oh,H.-M., Lee,J.-H., Yang,E.C., Kwon,K.K. *et al.* (2014) Minke whale genome and aquatic adaptation in cetaceans. *Nat. Genet.*, **46**, 88–92.
- 30. Lindblad-Toh,K., Garber,M., Zuk,O., Lin,M.F., Parker,B.J., Washietl,S., Kheradpour,P., Ernst,J., Jordan,G., Mauceli,E. *et al.* (2011) A high-resolution map of human evolutionary constraint using 29 mammals. *Nature*, **478**, 476–482.
- 31. Schattner,P., Brooks,A.N. and Lowe,T.M. (2005) The tRNAscan-SE, snoscan and snoGPS web servers for the detection of tRNAs and snoRNAs. *Nucleic Acids Res.*, **33**, W686–W689.
- 32. Burge,S.W., Daub,J., Eberhardt,R., Tate,J., Barquist,L., Nawrocki,E.P., Eddy,S.R., Gardner,P.P. and Bateman,A. (2012) Rfam 11.0: 10 years of RNA families. *Nucleic Acids Res.* , **41**, D226–D232.
- 33. Landrum,M.J., Lee,J.M., Riley,G.R., Jang,W., Rubinstein,W.S., Church,D.M. and Maglott,D.R. (2014) ClinVar: public archive of

relationships among sequence variation and human phenotype. *Nucleic Acids Res.*, **42**, D980–D985.

- 34. Fu,W., O'Connor,T.D., Jun,G., Kang,H.M., Abecasis,G., Leal,S.M., Gabriel,S., Rieder,M.J., Altshuler,D., Shendure,J. *et al.* (2013) Analysis of 6, 515 exomes reveals the recent origin of most human protein-coding variants. *Nature*, **493**, 216–220.
- 35. The FANTOM Consortium and the RIKEN PMI and CLST (DGT) (2014) A promoter-level mammalian expression atlas. *Nature*, **507**, 462–470.
- 36. Wang,J., Zhuang,J., Iyer,S., Lin,X.-Y., Greven,M.C., Kim,B.-H., Moore,J., Pierce,B.G., Dong,X., Virgil,D. *et al.* (2013) Factorbook.org: a Wiki-based database for transcription factor-binding data generated by the ENCODE consortium. *Nucleic Acids Res.*, **41**, D171–D176.
- 37. Bernstein,B.E., Stamatoyannopoulos,J.A., Costello,J.F., Ren,B., Milosavljevic,A., Meissner,A., Kellis,M., Marra,M.A., Beaudet,A.L., Ecker,J.R. *et al.* (2010) The NIH Roadmap Epigenomics Mapping Consortium. *Nat. Biotechnol.*, **28**, 1045–1048.
- 38. Capra,J.A., Hubisz,M.J., Kostka,D., Pollard,K.S. and Siepel,A. (2013) A Model-Based Analysis of GC-Biased Gene Conversion in the Human and Chimpanzee Genomes. *PLoS Genet*, **9**, e1003684.
- 39. Bejerano,G., Pheasant,M., Makunin,I., Stephen,S., Kent,W.J., Mattick,J.S. and Haussler,D. (2004) Ultraconserved elements in the human genome. *Science*, **304**, 1321–1325.
- 40. Hoeppner,M.P., Lundquist,A., Pirun,M., Meadows,J.R.S., Zamani,N., Johnson,J., Sundström,G., Cook,A., FitzGerald,M.G., Swofford, R. *et al.* (2014) An Improved Canine Genome and a Comprehensive Catalogue of Coding Genes and Non-Coding Transcripts. *PLoS ONE*, **9**, e91172.
- 41. LaFave,M.C., Varshney,G.K., Vemulapalli,M., Mullikin,J.C. and Burgess,S.M. (2014) A Defined Zebrafish Line for High-Throughput Genetics and Genomics: NHGRI-1. *Genetics*, **198**, 167–170.
- 42. Hickey,G., Paten,B., Earl,D., Zerbino,D. and Haussler,D. (2013) HAL: a hierarchical format for storing and analyzing multiple genome alignments. *Bioinformatics*, **29**, 1341–1342.
- 43. Nguyen,N., Hickey,G., Raney,B.J., Armstrong,J., Clawson,H., Zweig,A., Karolchik,D., Kent,W.J., Haussler,D. and Paten,B. (2014) Comparative assembly hubs: web-accessible browsers for comparative genomics. *Bioinformatics*, doi:10.1093/bioinformatics/btu534.
- 44. Nielsen,C.B., Cantor,M., Dubchak,I., Gordon,D. and Wang,T. (2009) Visualizing genomes: techniques and challenges. *Nat. Methods*, **7**, S5–S15.
- 45. Kent,W.J., Zweig,A.S., Barber,G., Hinrichs,A.S. and Karolchik,D. (2010) BigWig and BigBed: enabling browsing of large distributed datasets. *Bioinformatics*, **26**, 2204–2207.
- 46. Paten,B., Earl,D., Nguyen,N., Diekhans,M., Zerbino,D. and Haussler,D. (2011) Cactus: algorithms for genome multiple sequence alignment. *Genome Res.*, **21**, 1512–1528.
- 47. Haeussler,M., Raney,B.J., Hinrichs,A.S., Clawson,H., Zweig,A.S., Karolchik,D., Casper,J., Speir,M.L., Haussler,D. and Kent,W.J. (2014) Navigating protected genomics data with UCSC Genome Browser in a Box. *Bioinformatics*, doi:10.1093/bioinformatics/btu712.
- 48. Desiere,F., Deutsch,E.W., King,N.L., Nesvizhskii,A.I., Mallick,P., Eng,J., Chen,S., Eddes,J., Loevenich,S.N. and Aebersold,R. (2006) The PeptideAtlas project. *Nucleic Acids Res.*, **34**, D655–D658.
- 49. Farrah,T., Deutsch,E.W., Hoopmann,M.R., Hallows,J.L., Sun,Z., Huang,C.-Y. and Moritz,R.L. (2013) The state of the human proteome in 2012 as viewed through PeptideAtlas. *J. Proteome Res.*, **12**, 162–171.
- 50. Fenyö, D. and Beavis, R.C. (2002) Informatics and data management in proteomics. *Trends Biotechnol.*, **20**, S35–S38.
- 51. Vizcaíno, J.A., Deutsch, E.W., Wang, R., Csordas, A., Reisinger, F., R´ıos,D., Dianes,J.A., Sun,Z., Farrah,T., Bandeira,N. *et al.* (2014) ProteomeXchange provides globally coordinated proteomics data submission and dissemination. *Nat. Biotechnol.*, **32**, 223–226.
- 52. Callaway,E. (2014) Global genomic data-sharing effort kicks off. *Nature*, doi:10.1038/nature.2014.14826.
- 53. Kuhn,R.M., Haussler,D. and Kent,W.J. (2013) The UCSC genome browser and associated tools. *Brief. Bioinform.*, **14**, 144–161.
- 54. Smit,A.F. (1999) Interspersed repeats and other mementos of transposable elements in mammalian genomes. *Curr. Opin. Genet. Dev.*, **9**, 657–663.
- <span id="page-11-0"></span>55. Morgulis, A., Gertz, E.M., Schäffer, A.A. and Agarwala, R. (2006) WindowMasker: window-based masker for sequenced genomes. *Bioinformatics*, **22**, 134–141.
- 56. Benson,G. (1999) Tandem repeats finder: a program to analyze DNA sequences. *Nucleic Acids Res.*, **27**, 573–580.
- 57. Gardiner-Garden,M. and Frommer,M. (1987) CpG Islands in vertebrate genomes. *J. Mol. Biol.*, **196**, 261–282.
- 58. Burge,C. and Karlin,S. (1997) Prediction of complete gene structures in human genomic DNA. *J. Mol. Biol.*, **268**, 78–94.
- 59. Blanchette,M., Kent,W.J., Riemer,C., Elnitski,L., Smit,A.F.A., Roskin,K.M., Baertsch,R., Rosenbloom,K., Clawson,H., Green,E.D. *et al.* (2004) Aligning multiple genomic sequences with the threaded blockset aligner. *Genome Res.*, **14**, 708–715.
- 60. Hubisz,M.J., Pollard,K.S. and Siepel,A. (2011) PHAST and RPHAST: phylogenetic analysis with space/time models. *Brief. Bioinform.*, **12**, 41–51.